# Package 'sae2'

February 20, 2015

<span id="page-0-1"></span><span id="page-0-0"></span>Type Package Title Small Area Estimation: Time-series Models Version 0.1-1 Date 2015-01-26 Author Robert E. Fay, Mamadou Diallo Maintainer Robert Fay <br/>bobfay@hotmail.com> **Depends**  $R$  ( $>= 2.14.0$ ), MASS Suggests sae Description Time series models for small area estimation based on area-level models. License GPL-2 NeedsCompilation no Repository CRAN Date/Publication 2015-01-26 12:23:20

# R topics documented:

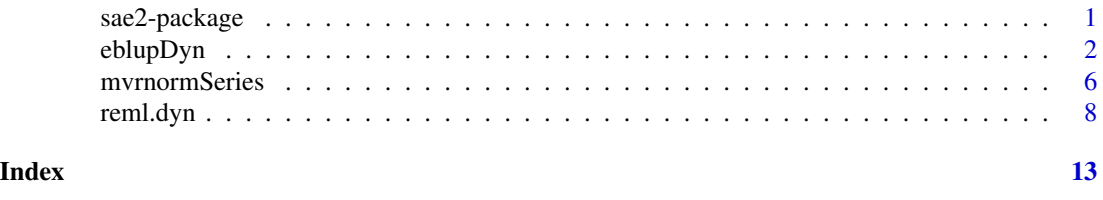

sae2-package *Small Area Estimation: Time-series Models.*

#### Description

Time series models to supplement the functionality of the package sae, specifically EBLUP fitting of the original Rao-Yu model and also of a modified ("dynamic") version. Both univariate and multivariate applications are supported. The models are non-spatial, in contrast to the spatial models in sae.

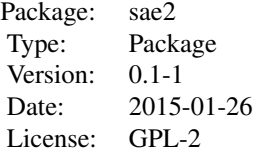

<span id="page-1-0"></span>The package provides two primary functions, eblupRY and eblupDyn, to fit non-spatial time-series small area models to area-level data. The function mvrnormSeries provides simulated data under either model.

#### Author(s)

Robert E. Fay, Mamadou S. Diallo

Maintainer: Robert E. Fay <br/> <br/>bobfay@hotmail.com>

#### References

- Fay, R.E. and Herriot, R.A. (1979). Estimation of income from small places: An application of James-Stein procedures to census data. Journal of the American Statistical Association 74, 269-277.

- Fay, R.E., Planty, M. and Diallo, M.S. (2013). Small area estimates from the National Crime Victimization Survey. Proceedings of the Joint Statistical Meetings. American Statistical Association, pp. 1544-1557.

- Rao, J.N.K. (2003). Small Area Estimation. Wiley, New York.

- Rao, J.N.K. and Yu, M. (1994). Small area estimation by combining time series and cross-sectional data. Canadian Journal of Statistics 22, 511-528.

#### See Also

[sae](#page-0-1)

eblupDyn *EBLUP Fit of the Dynamic and Rao-Yu Time Series Models*

#### Description

Functions for producing EBLUP small area estimates of the dynamic or Rao-Yu time series models through either ML or REML estimation of the variance components. The functions can fit univariate or multivariate models.

#### eblupDyn 3

# Usage

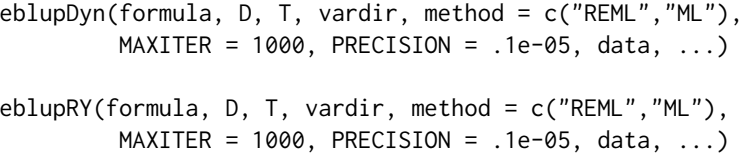

# Arguments

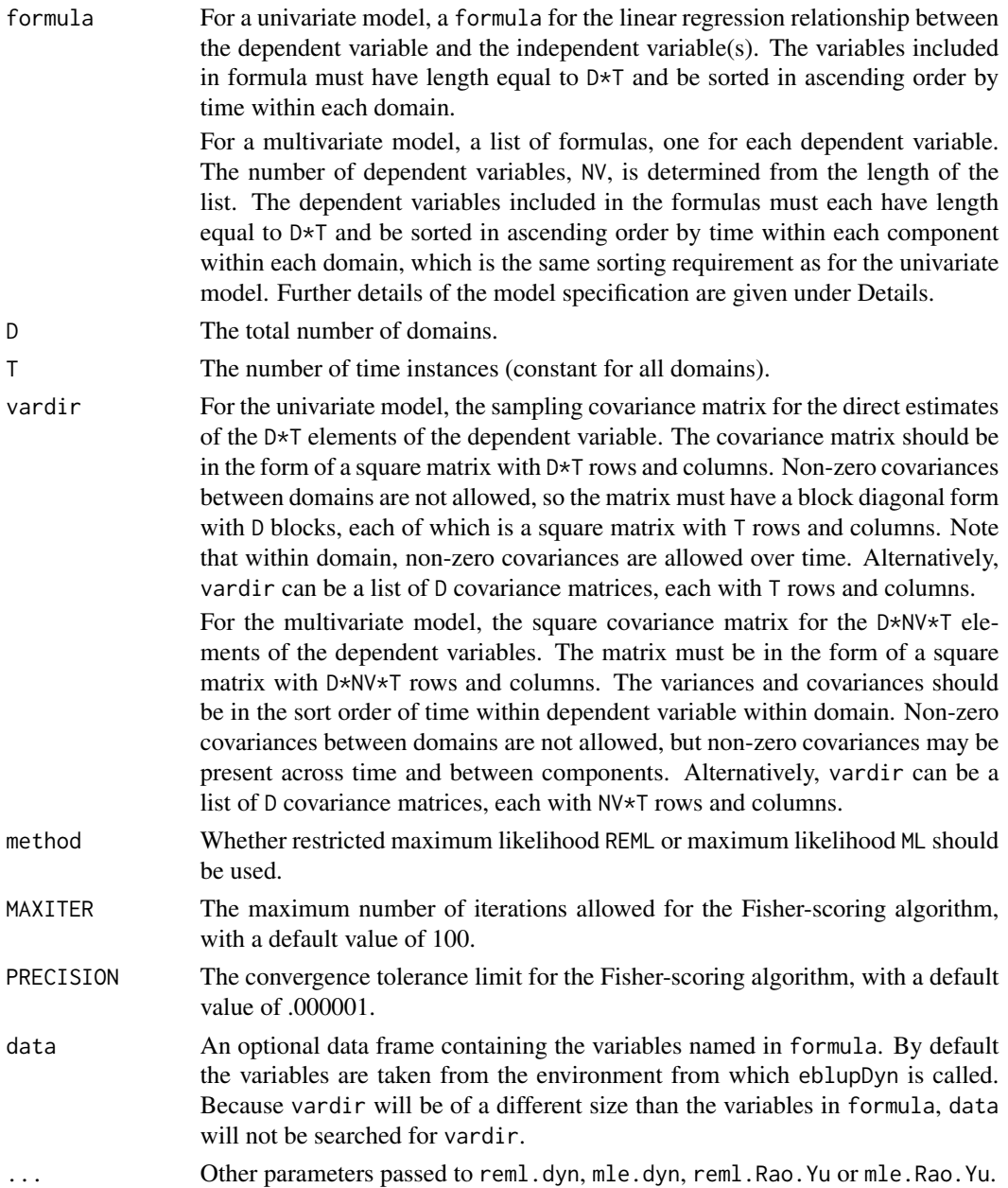

<span id="page-3-0"></span>A typical model has the form response  $\sim$  terms where response is the (numeric) response vector and terms is a series of terms which specifies a linear predictor for response. A terms specification of the form first + second indicates all the terms in first together with all the terms in second with duplicates removed.

A formula has an implied intercept term. To remove this use either  $y \sim x - 1$  or  $y \sim 0 + x$ . See [formula](#page-0-1) for more details of allowed formulae.

eblupDyn and eblupRY parse formula by calling functions within R, then calling one of the functions [reml.dyn](#page-7-1), [mle.dyn](#page-7-2), [reml.Rao.Yu](#page-7-2) or [mle.Rao.Yu](#page-7-2). As a last step, eblupDyn and eblupRY finalize the returned list.

The additional parameters passed to [reml.dyn](#page-7-1) etc. include contrast.matrix, which specifies linear combinations of estimates within domains, such as the sum over dependent variables or across time. Corresponding MSE estimates are provided for the contrasts. Another argument is ids, which accepts a data frame with D rows of domain identifiers that is included in the list returned by eblupDyn or eblupRY. Other parameters affect convergence or provide starting values. If iter.history is set to TRUE, the returned object will include more items with values of statistics at each step of the iteration; see [reml.dyn](#page-7-1) for details.

MSE estimation for REML for both the Rao-Yu and dynamic models follows the results summarized in Rao (2003, pp. 98-105). The MSE estimates incorporate g1, g2, and g3 terms. Our simulations show that the REML estimates have somewhat smaller MSEs than the ML estimates, but this is not reflected in the comparison of the estimated MSEs returned by the functions. The MSE estimates under REML perform quite well on average. The MSE estimates for ML use the same estimator as for REML,but they are modest underestimates of the true MSE in the same simulations.

#### Value

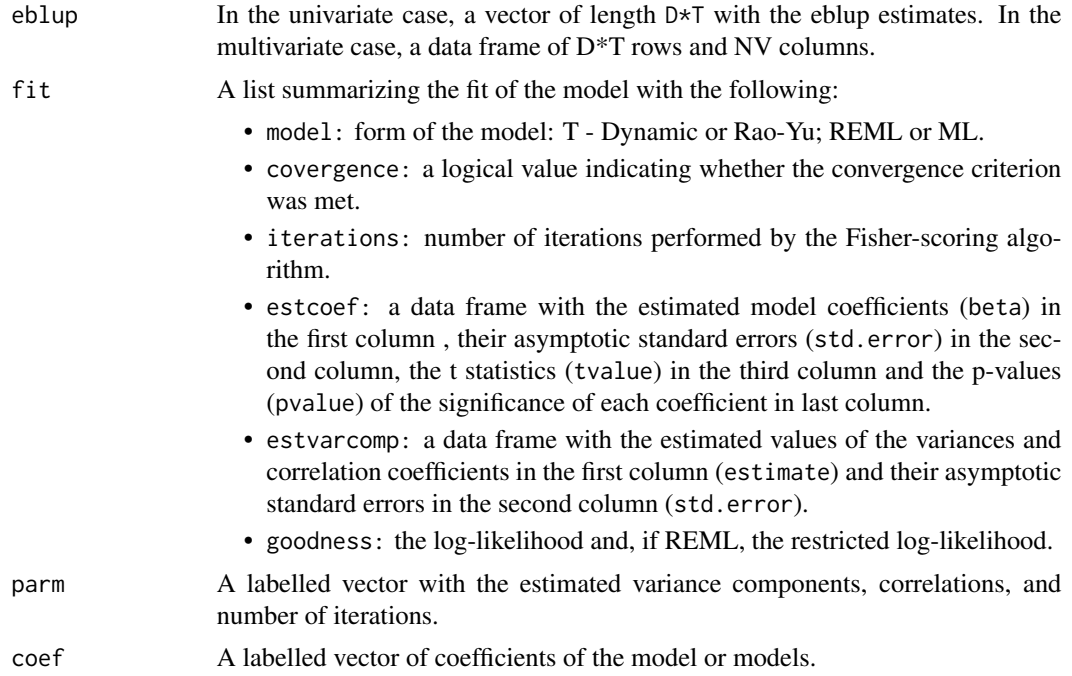

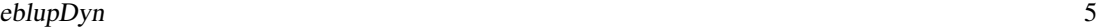

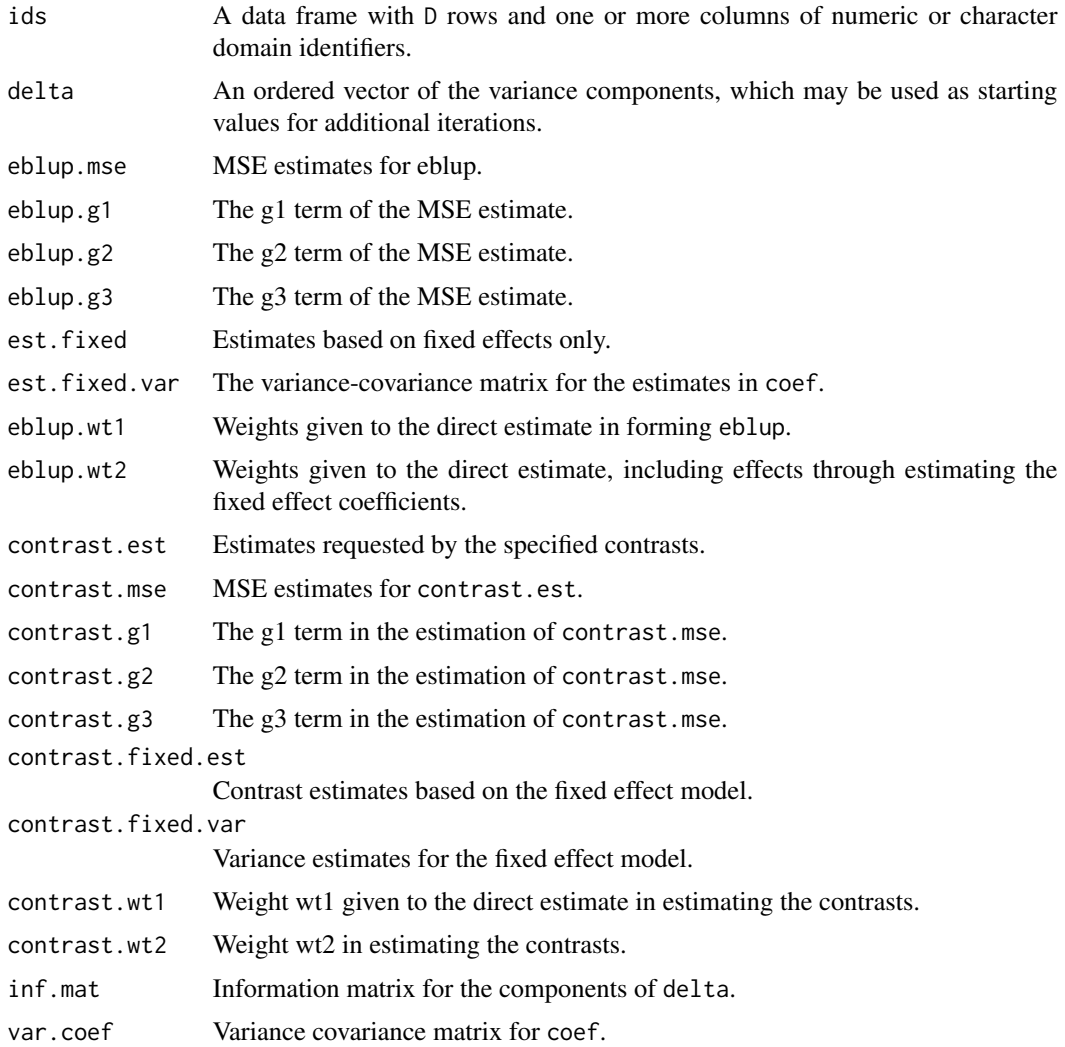

### Author(s)

Robert E. Fay, Mamadou Diallo

#### References

- Fay, R.E. and Herriot, R.A. (1979). Estimation of income from small places: An application of James-Stein procedures to census data. Journal of the American Statistical Association 74, 269-277.

- Fay, R.E., Planty, M. and Diallo, M.S. (2013). Small area estimates from the National Crime Victimization Survey. Proceedings of the Joint Statistical Meetings. American Statistical Association, pp. 1544-1557.

- Rao, J.N.K. (2003). Small Area Estimation. Wiley, New York.

- Rao, J.N.K. and Yu, M. (1994). Small area estimation by combining time series and cross-sectional data. Canadian Journal of Statistics 22, 511-528.

#### Examples

```
D \le -20 # number of domains
T < -5 # number of years
set.seed(1)
data <- data.frame(Y= mvrnormSeries(D=D, T=T, rho.dyn=.9, sigma.v.dyn=1,
   sigma.u.dyn=.19, sigma.e=diag(5)), X=rep(1:T, times=D))
result.dyn <- eblupDyn(Y \sim X, D, T, vardir = diag(100), data=data)
result.dyn$fit
require(sae)
data(spacetime) # Load data set from sae package
data(spacetimeprox) # Load proximity matrix
D \le - nrow(spacetimeprox) # number of domains
T <- length(unique(spacetime$Time)) # number of time instants
# Fit model ST with AR(1) time effects for each domain
resultST <- eblupSTFH(Y \sim X1 + X2, D, T, Var, spacetimeprox,
                      data=spacetime)
resultT \leq eblupDyn(Y \sim X1 + X2, D, T, vardir = diag(spacetime$Var),
                      data=spacetime, ids=spacetime$Area)
resultT.RY \leq eblupRY(Y \sim X1 + X2, D, T, vardir = diag(spacetime$Var),
                      data=spacetime, ids=spacetime$Area)
resultST$fit
resultT$fit
resultT.RY$fit
rowsT <- seq(T, T*D, by=T)data.frame(Domain=spacetime$Area[rowsT], Y=spacetime$Y[rowsT],
              EBLUP_ST=resultST$eblup[rowsT],
              EBLUB_Dyn=resultT$eblup[rowsT],
              EBLUP_RY=resultT.RY$eblup[rowsT])
```
mvrnormSeries *Generate data under the Dynamic or Rao-Yu Time Series Models*

#### Description

Function to generate data under a Rao-Yu time series model, a dynamic model, or a mixture of both. The function can produce either univariate or multivariate observations. All components of the returned random variable have unconditional mean zero. The function calls myrnorm in MASS.

#### Usage

```
mvrnormSeries(NV=1, D, T, sigma.e, rho.dyn, sigma.v.dyn, sigma.u.dyn,
   rho.u.dyn, rho.RY, sigma.v.RY, sigma.u.RY, rho.u.RY, tol=1e-6)
```
#### Arguments

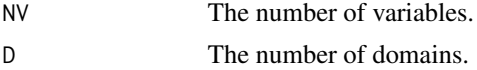

<span id="page-5-0"></span>

<span id="page-6-0"></span>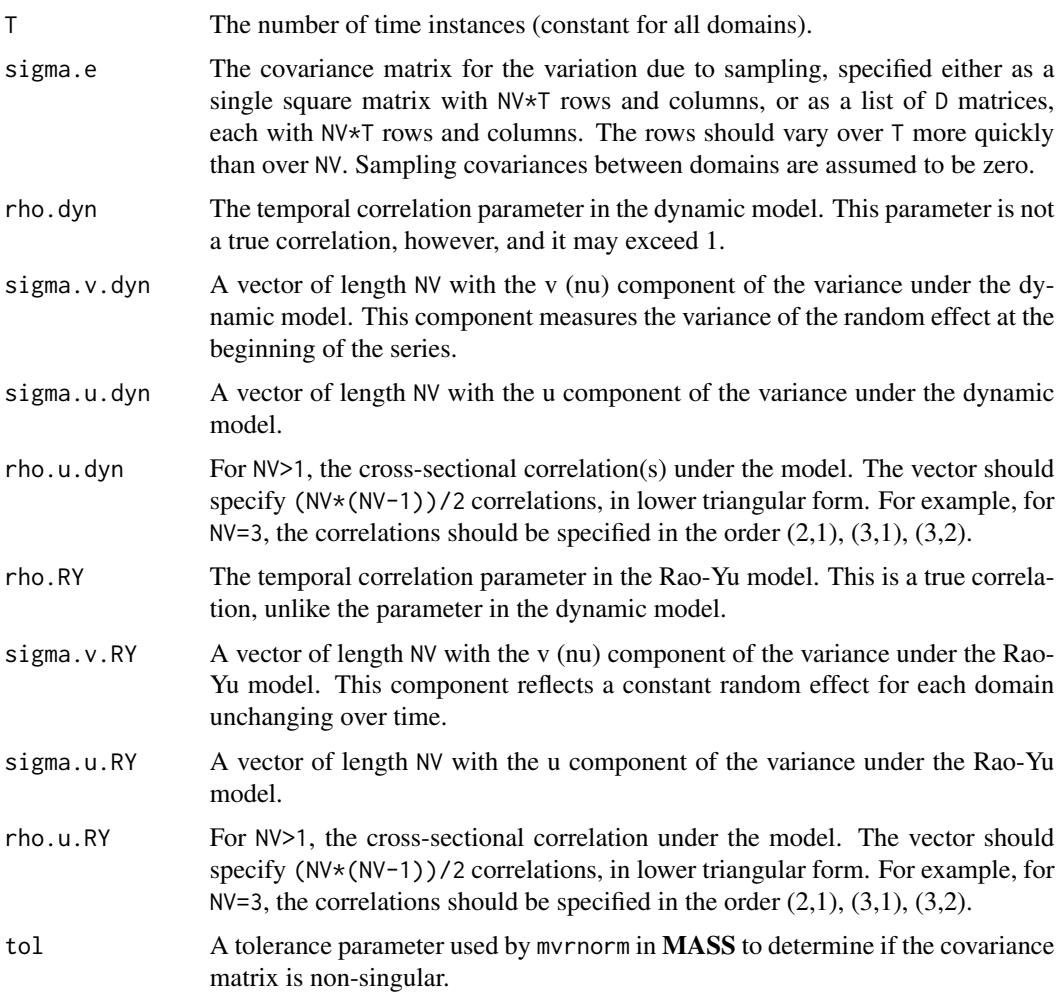

The function assembles the covariance matrix from the covariance matrix under the dynamic model (if specified), the Rao-Yu model (if specified) and a required sampling covariance matrix.

### Value

For NV=1, a multivariate normal random vector with mean zero and length D\*T. For NV>1, a matrix with D\*T rows and NV columns.

## Author(s)

Robert E. Fay

#### See Also

[mvrnorm](#page-0-1)

#### Examples

```
set.seed(7)
mvrnormSeries(D=2, T=5, sigma.e=diag(5), rho.dyn=.8,
    sigma.v.dyn=2, sigma.u.dyn=.72)
mvrnormSeries(NV=2, D=2, T=5, sigma.e=diag(10), rho.dyn=.8,
    sigma.v.dyn=2, sigma.u.dyn=.72, rho.u.dyn=.8)
```
<span id="page-7-1"></span>reml.dyn *Internal fitting functions for Dynamic and Rao-Yu models*

#### <span id="page-7-2"></span>Description

Functions called by eblupDyn or eblupRY to produce EBLUP small area estimates of the dynamic or Rao-Yu time series models through either ML or REML estimation of the variance components. The functions can fit univariate or multivariate models.

#### Usage

```
reml.dyn(y, X, M, T, NV=1, vcov_e, maxiter=100, iter.tol=.1e-5,
         sig2_u = 1, sig2_v=1, rho=.8, rho_u =.4, delta=NULL,
         rho.fixed=NULL, y.include=NULL, ids=NULL, contrast.matrix=NULL,
         baby.steps=TRUE, dampening=1, iter.history=FALSE,
         sig2.min.factor=.0001, max.rho_u=.98, tol=.Machine$double.eps,
         y.rescale=NULL)
mle.dyn(y, X, M, T, NV=1, vcov_e, maxiter=100, iter.tol=.1e-5,
         sig2_u = 1, sig2_v=1, rho=.8, rho_u =.4, delta=NULL,
         rho.fixed=NULL, y.include=NULL, ids=NULL, contrast.matrix=NULL,
         baby.steps=TRUE, dampening=1, iter.history=FALSE,
         sig2.min.factor=.0001, max.rho_u=.98, tol=.Machine$double.eps,
         y.rescale=NULL)
reml.Rao.Yu(y, X, M, T, NV=1, vcov_e, maxiter=100, iter.tol=.1e-5,
         sig2_u = 1, sig2_v=1, rho=.8, rho_u =.4, delta=NULL,
         rho.fixed=NULL, y.include=NULL, ids=NULL, contrast.matrix=NULL,
         baby.steps=TRUE, dampening=.9, iter.history=FALSE,
         sig2.min.factor=.0001, max.rho_u=.98, max.rho=.98,
         tol=.Machine$double.eps, y.rescale=NULL)
mle.Rao.Yu(y, X, M, T, NV=1, vcov_e, maxiter=100, iter.tol=.1e-5,
         sig2_u = 1, sig2_v=1, rho=.8, rho_u = .4, delta=NULL,
         rho.fixed=NULL, y.include=NULL, ids=NULL, contrast.matrix=NULL,
         baby.steps=TRUE, dampening=.9, iter.history=FALSE,
         sig2.min.factor=.0001, max.rho_u=.98, max.rho=.98,
         tol=.Machine$double.eps, y.rescale=NULL)
```
<span id="page-7-0"></span>

#### reml.dyn 9

# Arguments

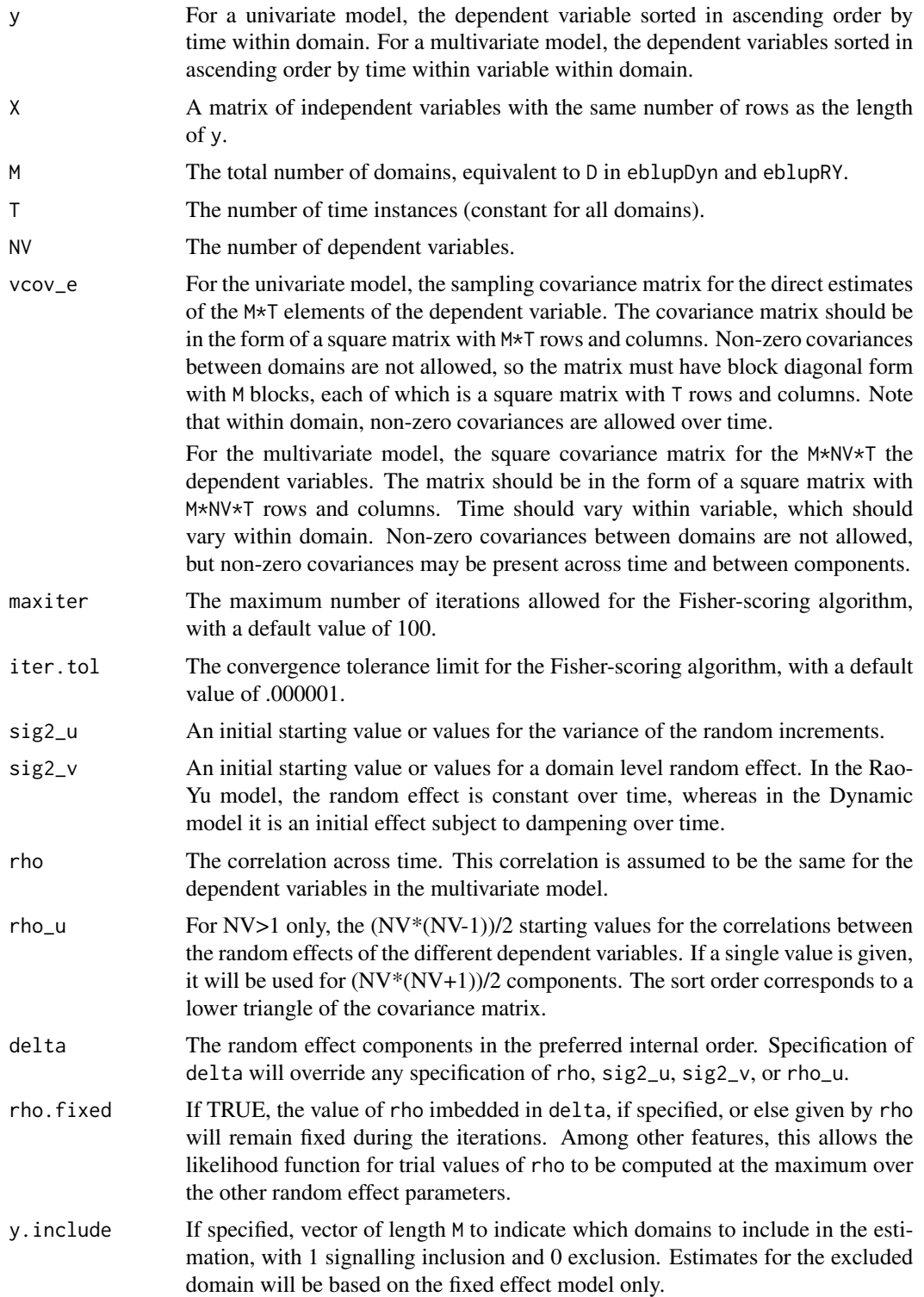

![](_page_9_Picture_230.jpeg)

A typical model has the form response ~ terms where response is the (numeric) response vector and terms is a series of terms which specifies a linear predictor for response. A terms specification

#### <span id="page-10-0"></span>reml.dyn 11

of the form first + second indicates all the terms in first together with all the terms in second with duplicates removed.

A formula has an implied intercept term. To remove this use either  $y \sim x - 1$  or  $y \sim 0 + x$ . See [formula](#page-0-1) for more details of allowed formulae.

The additional parameters include contrast.matrix, which specifies linear combinations of estimates within domains, such as the sum over components or across time. Corresponding MSE estimates are provided.

Other parameters affect convergence or provide starting values.

## Value

![](_page_10_Picture_216.jpeg)

![](_page_11_Picture_42.jpeg)

# Author(s)

Robert E. Fay, Mamadou Diallo

# <span id="page-12-0"></span>Index

eblupDyn, [2](#page-1-0) eblupRY *(*eblupDyn*)*, [2](#page-1-0)

formula, *[4](#page-3-0)*, *[11](#page-10-0)*

mle.dyn, *[4](#page-3-0)* mle.dyn *(*reml.dyn*)*, [8](#page-7-0) mle.Rao.Yu, *[4](#page-3-0)* mle.Rao.Yu *(*reml.dyn*)*, [8](#page-7-0) mvrnorm, *[7](#page-6-0)* mvrnormSeries, [6](#page-5-0)

reml.dyn, *[4](#page-3-0)*, [8](#page-7-0) reml.Rao.Yu, *[4](#page-3-0)* reml.Rao.Yu *(*reml.dyn*)*, [8](#page-7-0)

sae, *[2](#page-1-0)* sae2 *(*sae2-package*)*, [1](#page-0-0) sae2-package, [1](#page-0-0)